# DOS(DISK OPERATING SYSTEM)

Presented By, Asst. Prof. Shruti Deshmukh

# OUTLINE:

- o Introduction to DOS
- DOS Commands
- Internal DOS Commands
- External DOS Commands

### INTODUCTION

#### DOS stands for Disk Operating System

Introduced by Microsoft in 1981

• Single User Operating System

### DOS COMMANDS

DOS Commands are of two types:

1) Internal DOS Commands: It affects to the internal environment of the operating system.

2) External Commands: It affects to the external commands of the operating system.

## INTERNAL COMMANDS

- Ren(Rename)
- MD(Make Directory)
- RD(Remove Directory)
- **⊙DIR**
- Date and Time
- **⊙** Path
- **■** Version
- **◎ CLRSCR**

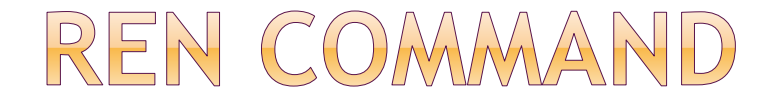

#### • Used to change the name of one or more files

### ● Syntax: Ren Oldfilename:ext New file name:ext

Ex: Ren a1.txt k1.txt

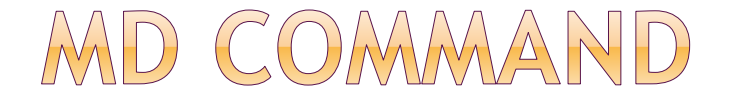

#### Makes or creates a new sub-directory.

 Syntax: C:\>MD Directory name

Ex: C:\>MD BSC

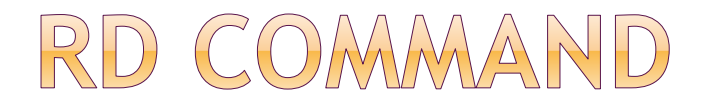

### If is used to remove a sub-directory Syntax : C:\>RD Directory Name

Ex: C:\>RD BSC

### DIR COMMAAND

- Used to display the file names on the screen
- Also displays file name,file size,and date is also displayed.
- **■** Syntax : DIR
- $\bullet$  It has number of attributes.

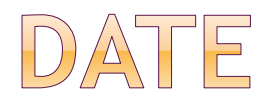

- Used to know the system date
- We can also change the date
- Syntax with ex :
	- C:\>date

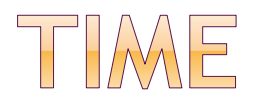

- Used to know the time of the system
- If can also be used to change the time of system
- Syntax with Ex:
	- C:\>time

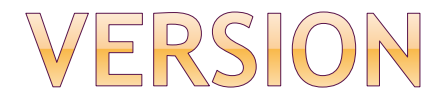

#### $\bullet$  It is used to know the system version

● Syntax with Ex:  $C: \> \vee$ 

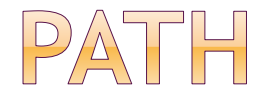

 $\bullet$  It is used to provide the access to the files located in other directories

If also helps to search the files on the disk

● Syntax with Ex :  $C:\$ >Path  $C:\$ >a.txt

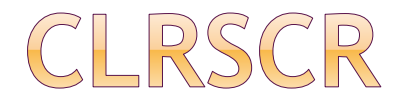

#### $\bullet$  It is used to clear the screen

### ● Syntax with EX: C:\>cls

## EXTERNAL COMMANDS

- ATTRIB
- XCOPY
- FIND
- FORMAT
- **◎ CHKDSK**
- **BACKUP and RESTORE Commands**
- DISKCOPY
- **◎ DEVICE**

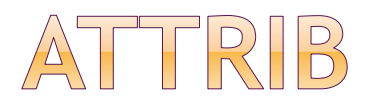

- $\bullet$  It is used to change the attribute of the file
- Used for both files and directories
- Syntax :
- ATTRIB [+R|-R] [+A|-A] [+H|-H] [filespace] [/S]
- R: used for read only file
- H : used to hide a file
- A : set the archive attribute

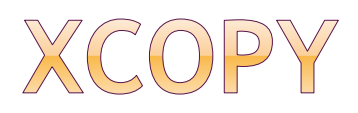

- $\bullet$  It is new, faster and powerful comands
- It handles multiple files
- It copies subdirectories
- Syntax:
- XCOPY source[destination][/s] [/[-]Y]

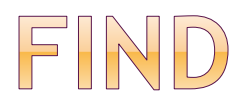

- $\bullet$  It read lines of text from std input device
- In It is used to see all the records.
- **⊙ Syntax :**
- FIND "195" < name.txt

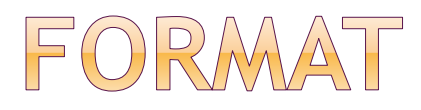

- It is used to prepare a new disk.
- When disk is formatted ,the files on that disk are lost.
- Syntax :
- FORMAT

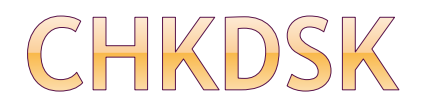

- $\bullet$  It tells you interesting things about the disk & DOS memory uses
- It includes:
- Total disk space
- Total number of hidden files
- Amount of memory available and use
- **⊙Syntax:** 
	- CHKDSK C

### BACKUP AND RESTORE

- Backup :
- $\bullet$  It is used to backup the entire contents of a harddisk.
- If takes a lot of time and consumes a lot of disk
- **◎ Syntax :**

 $C:\rightarrow BACKUP C:\rightarrow * * a:\rightarrow s$ 

- Restore:
- We can also restore the files with help of this command
- **◎ Syntax:**

Restore a: C:\\*.\*/s

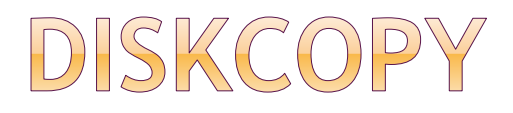

- If is used to make copies of the disk
- Also used to make backup copies of any critical files that are on the disk.
- **⊙Syntax:**

DISKCOPY [Source] [Destination] [/V]

V : Varifies that copied data is correct

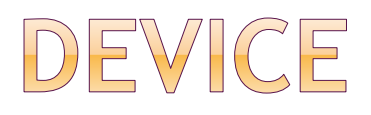

- $\bullet$  It loads the device drivers to specify into the memory
- EX: keyboards,disk drivers, printers,etc.
- **◎ Syntax :**
- DEVICE=[Drive:] [Path] gilename
- Ex :
- DEVICE : C:\DOS\ANSI.Sys